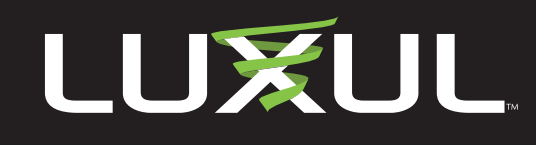

# **XAP-310**

# **Release Firmware Version 6.3.0**

### **Recommended Update**

*Note: It is NOT recommended to update the firmware wirelessly.*

### **Enhancements:**

- You will now not be required to do a reboot when making wireless settings/profile changes
- Corrected a subnet mask display error
- This update will provide support for future Wireless Controller updates
- Minor UI improvements

# **Release Firmware Version 6.1.3**

### **Enhancements:**

- OS and driver updates
- Minor UI improvements and bug fixes
- You will now be automatically notified in the user interface when a firmware update is available.

# **Release Firmware Version 5.0.5.2**

*Note: If you are going to use your AP with a Luxul Wireless Controller use the controller to update the AP firmware.*

### **Enhancements:**

• KRACK vulnerability patch

#### **Issues Resolved:**

• None

### **Known Issues:**

• None

# **Firmware Version 5.0.5**

*Note: If you are going to use your AP with a Luxul Wireless Controller use the controller to update the AP firmware.*

*Caution: You must restore the AP to factory default settings after upgrading the firmware from 4.X to 5.X firmware.* 

### **Issues Resolved:**

• Firmware Version 5.0.5 is considered a maintenance release and offers minor updates and bug fixes.

# **Firmware Release Notes**

# **Downloads**

• [Upgrade Instructions](https://www.legrandav.com/Resources/White%20Papers%20Guides%20and%20ebooks/Luxul-AP-Firmware-Upgrade-Instructions)

### **Current Version:**

• [XAP-310 Firmware Version](https://s3-us-west-2.amazonaws.com/luxul.release/XAP-310-6.3.0.lxl)  [6.3.0](https://s3-us-west-2.amazonaws.com/luxul.release/XAP-310-6.3.0.lxl)

### **Previous Version:**

- [XAP-310 Firmware Version](https://s3-us-west-2.amazonaws.com/luxul.archive/XAP-310-6.1.3.lxl)  [6.1.3](https://s3-us-west-2.amazonaws.com/luxul.archive/XAP-310-6.1.3.lxl)
- [XAP-310 Firmware Version](https://s3-us-west-2.amazonaws.com/luxul.archive/XAP-310-5.0.5.2.lxl)  [5.0.5.2](https://s3-us-west-2.amazonaws.com/luxul.archive/XAP-310-5.0.5.2.lxl)
- [XAP-310 Firmware Version](file:////-/media/brands/luxul/resources/firmware-updates/access%20points/xap310505.ashx%3fla=en)  [5.0.5](file:////-/media/brands/luxul/resources/firmware-updates/access%20points/xap310505.ashx%3fla=en)
- [XAP-310 Firmware Version](file:////-/media/brands/luxul/resources/firmware-updates/access%20points/xap310502.ashx%3fla=en)  [5.0.2](file:////-/media/brands/luxul/resources/firmware-updates/access%20points/xap310502.ashx%3fla=en)

### **Configuration:**

- [IP Addressing](https://www.luxul.com/support/ip-addressing.aspx)
- [AP Factory Reset](https://www.luxul.com/support/ap-factory-reset.aspx)

# **Firmware Version 5.0.2 – Critical Update**

*Note: If you are going to use your AP with a Luxul Wireless Controller use the controller to update the AP firmware.*

*Caution: You must restore the AP to factory default settings after upgrading the firmware from 4.X to 5.X firmware.* 

### **Issues Resolved:**

• Driver updates and minor bug fixes

### **Enhancements:**

- New User Interface features:
	- Time zone can now be set on the AP
	- Option for the AP to find the XWC-1000 controller if not found during the automatic discovery process
	- Offers limited user interface access to the AP when it is connected to a controller

### **Known Issues:**

- In some web browsers there is no 'spinning wheel' when restoring a config or factory resetting. This may also result in the automatic redirect not being triggered when the reset/restore is finished. If this happens, simply reload the UI.
- Help info for the 3 items in Link Controller not currently available. They are selfexplanatory and will be added in the next release.

# **Firmware Version 5.0.1A**

### **Enhancements:**

- Controller compatibility
- New look to the standalone AP UI

*Note: You must restore the AP to factory default settings after upgrading the firmware from 4.X to 5.X firmware.*

Copyright and Trademark Notices

No part of this document may be modified or adapted in any way, for any purposes without permission in writing from Luxul. The material in this<br>document is subject to change without notice. Luxul reserves the right to make No license is granted, either expressly or by implication or otherwise under any Luxul intellectual property rights. An implied license only exists<br>for equipment, circuits and subsystems contained in this or any Luxul prod

All other trademarks and registered trademarks are property of their respective holders.

A brand of **L'i legrand** 

<sup>©</sup> Copyright 2020 Legrand AV Inc. All rights reserved. The name Luxul, the Luxul logo, the Luxul logo mark and Simply Connected are all<br>trademarks and or registered trademarks of Legrand AV Inc.